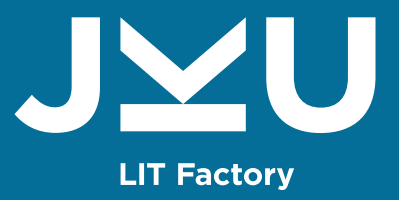

# Auslegung von Plastifiziereinheiten für Spritzgießmaschinen

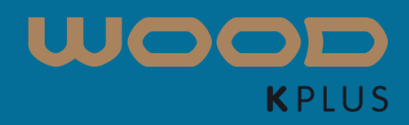

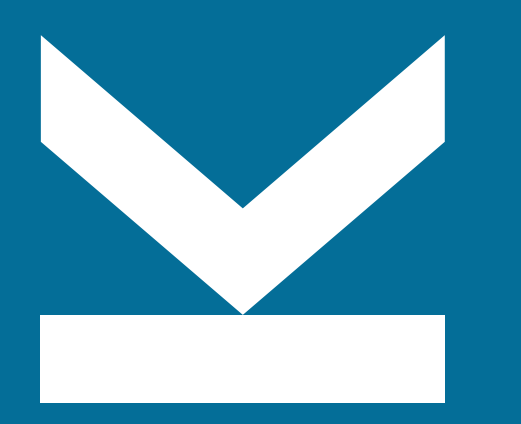

Dominik Altmann, Kompetenzzentrum Holz GmbH

JOHANNES KEPLER UNIVERSITÄT LINZ Altenberger Straße 69 4040 Linz, Österreich jku.at

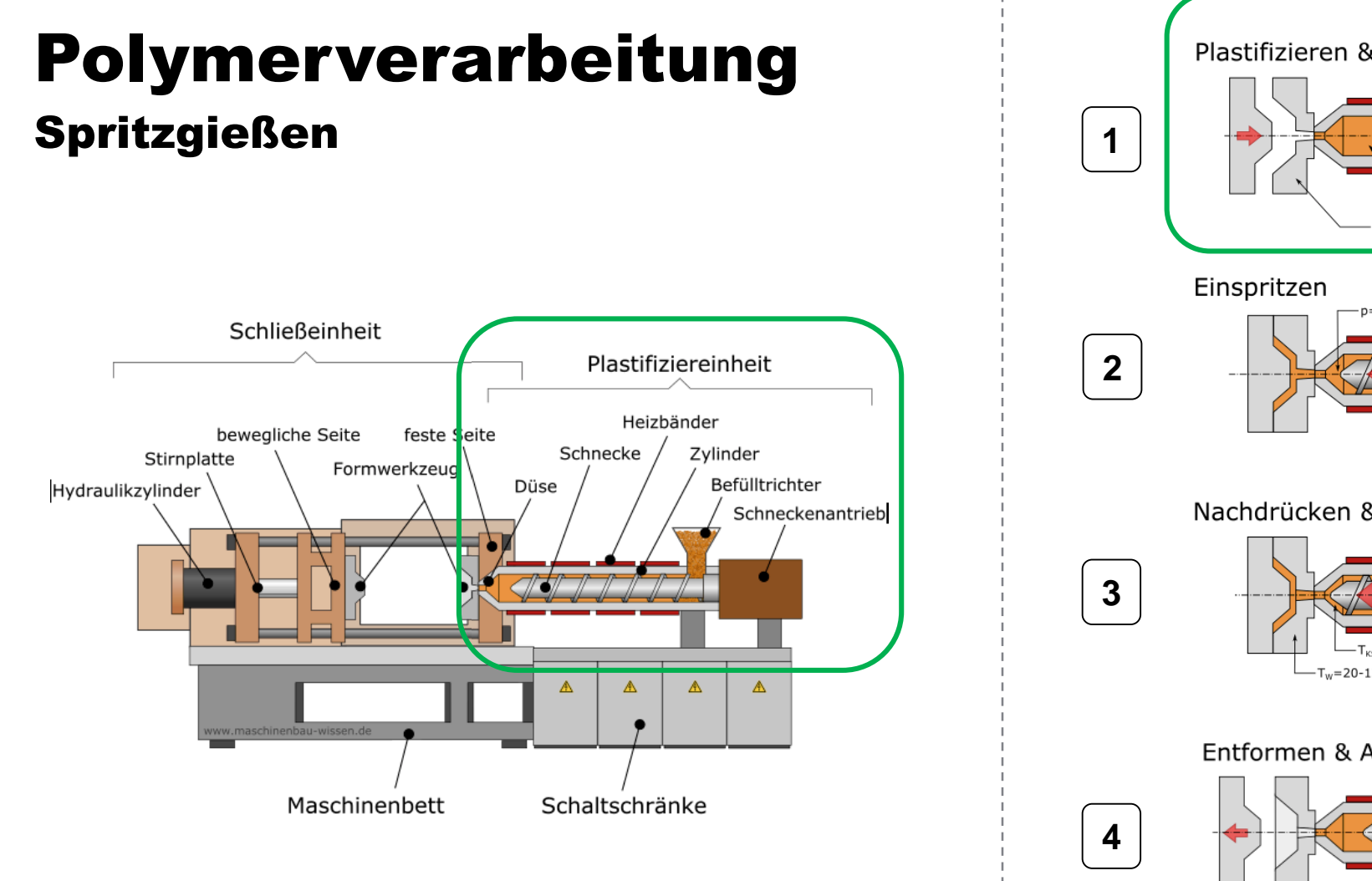

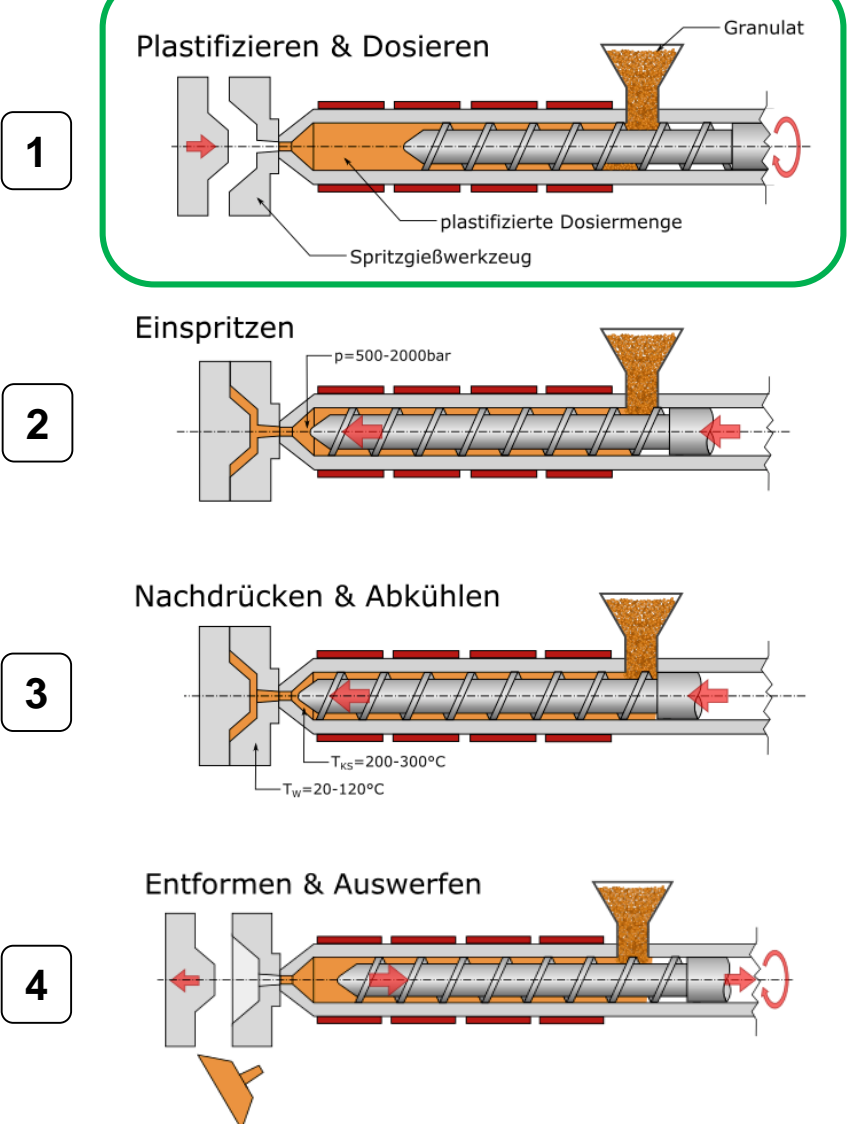

Source: www.maschinenbau-wissen.de - Aufbau & Funktionsweise einer Spritzgießmaschine

**LIT Factory** u KPLUS

## Polymerverarbeitung auf SG-Maschinen

#### In Anlehnung an Chen und Turng et al.:

- ca. ~45 mt Thermoplaste werden pro Jahr verarbeitet (EU ≈ 70%)
- davon werden ~15 mt auf SG-Maschinen verarbeitet (ca. 1/3)

#### Grobe Rechnung:

扁

- Plastifiziereinheit: 60er Schnecke mit ~0,25 kg Schussgewicht
- Zykluszeit:  $~1$  min
- 3 Schichtbetrieb: ~5500 Arbeitsstunden / Jahr
- Ergebnis = ca. **82,5 t** pro SG-Maschine / Jahr
- ca. 1 Million SG-Maschinen sind derzeit weltweit im Einsatz

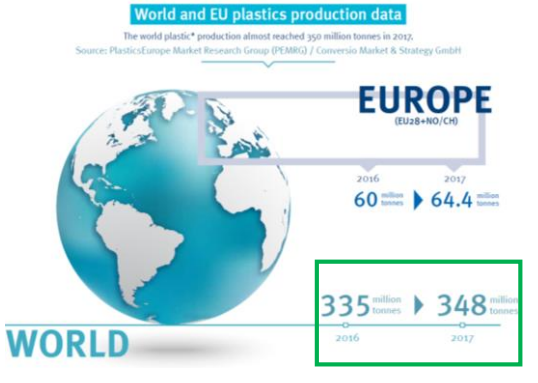

**<sup>(~80</sup> mt/Jahr weltweit auf SGM)**

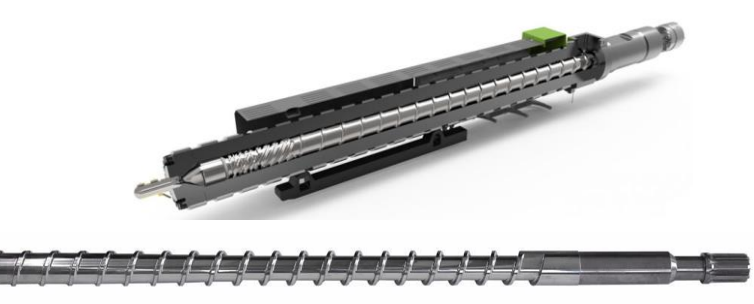

Source: Engel Austria GmbH, Ludwig-Engel-Strasse 1

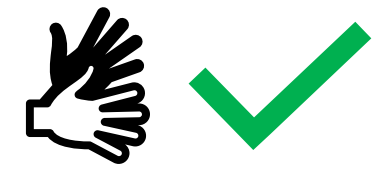

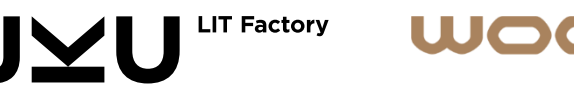

## Entwicklungsziele / Herausforderungen

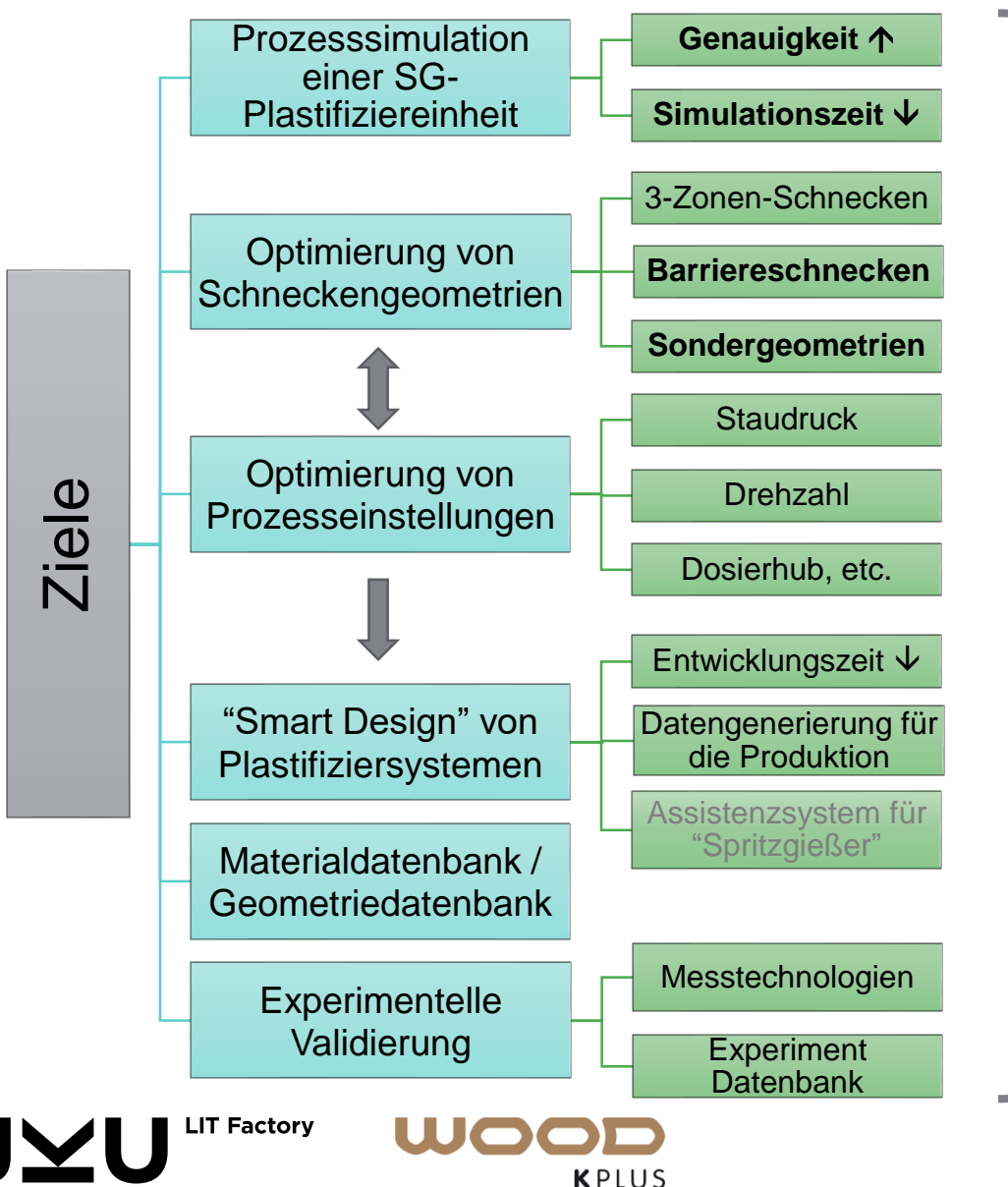

#### ■ **CFD** ~ einige Minuten bis mehrere Tage ▪ *S3* ~ **1 Minute** und schneller screw simulation software **3-Phasen System:**Wärmestrom am Zylinder Zylinder  $\delta_{\rm mf}(x)$ ক ᅩ Aufschmelzen des Feststoffbetts

**Rechenlaufzeit:**

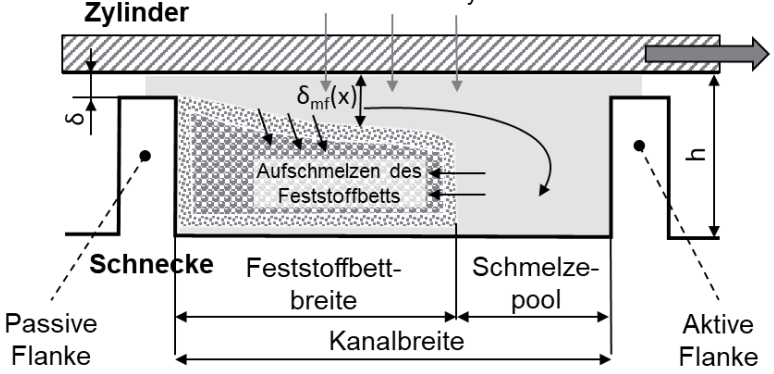

## Entwicklungsgeschichte – S3

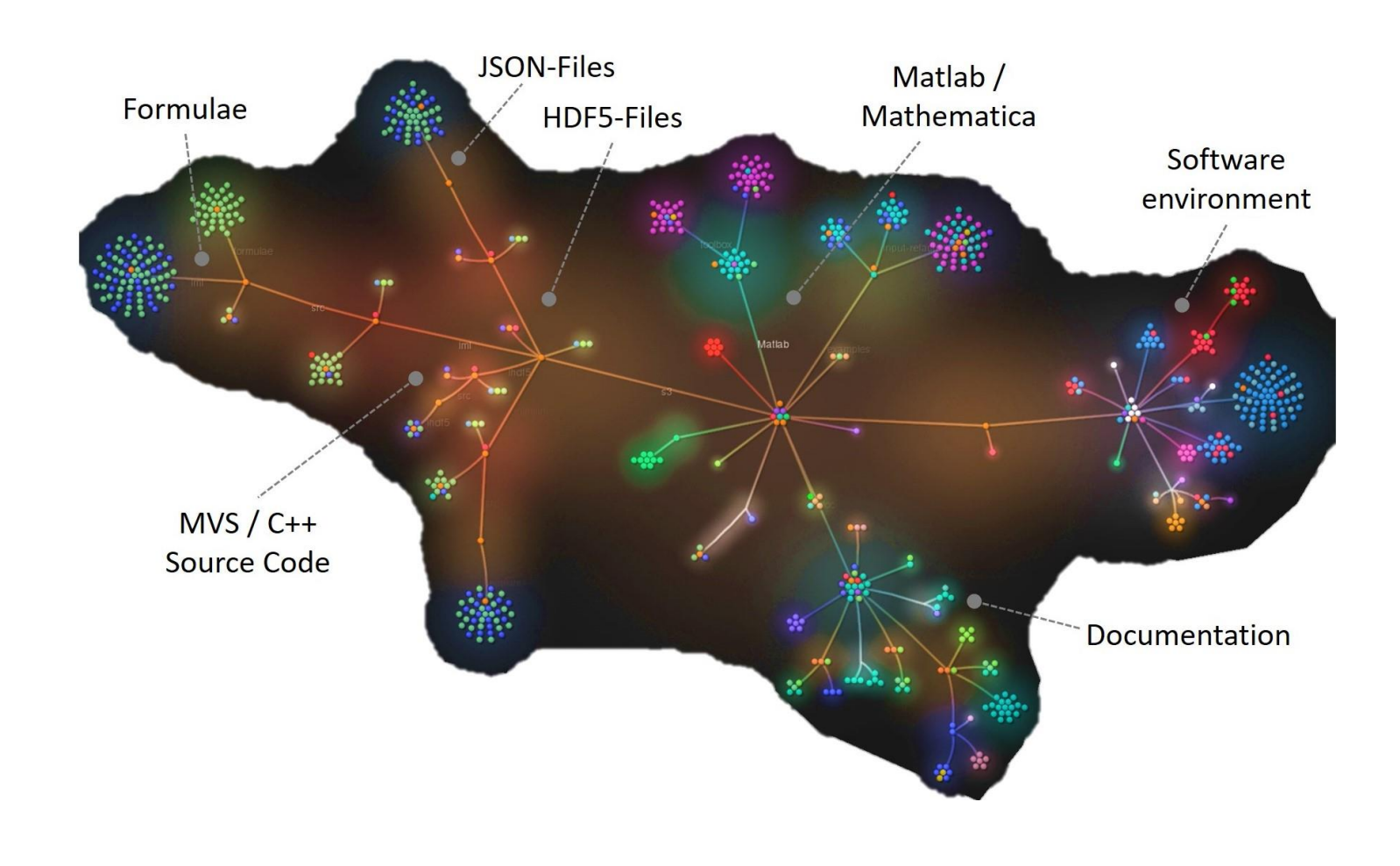

KPLUS

**IT Factory** 

#### **Softwarearchitektur**

#### **Systemdefinition:**

- Plastifiziereinheit
- □ Geometrie- und Materialparameter
- □ Prozess- und Simulationseinstellungen

#### **Softwareumgebung:**

- Schnittstellen
- □ Geometrie- und / Materialdatenbank
- Experimentdatenbank

#### **Source-Code Entwicklung:**

- Numerik
- Modellbildung
- **Benutzeroberfläche**
- **Dokumentation**

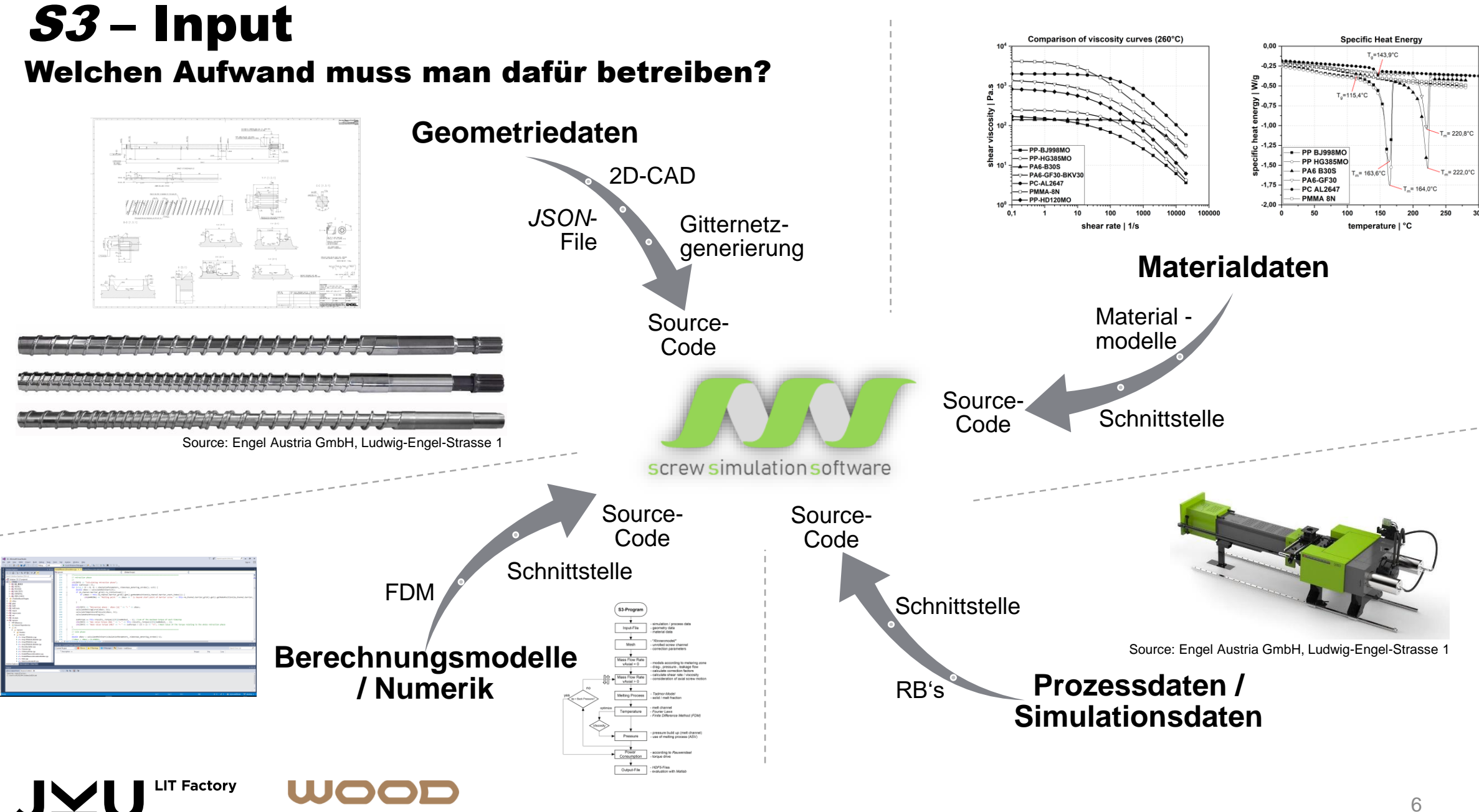

## Grundlegende Berechnungsmethoden Schmelzeförderung → Kategorisierung von Modellen

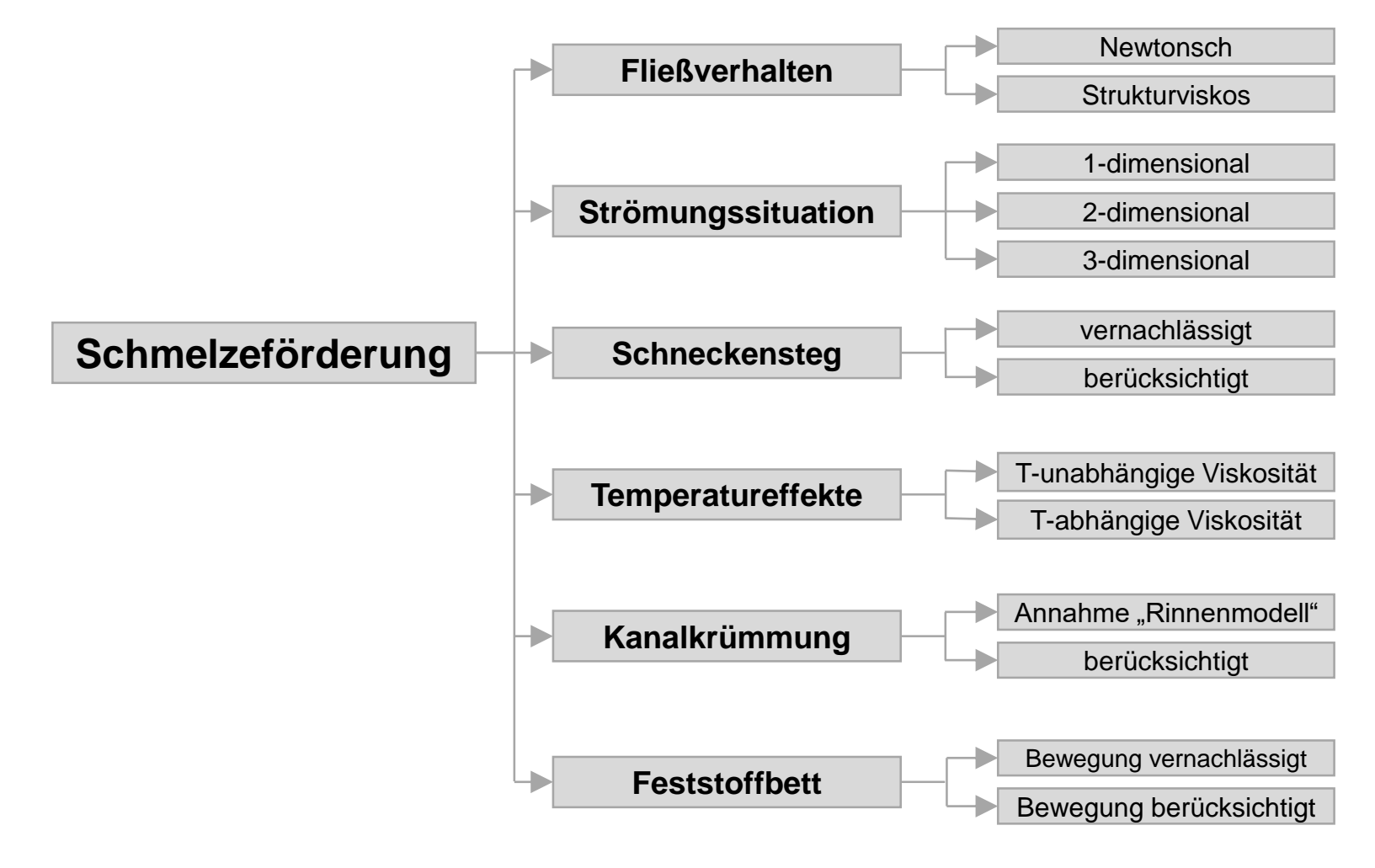

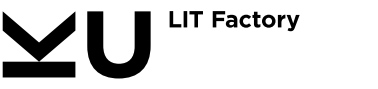

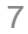

#### Grundlegende Berechnungsmethoden Schmelzeförderung → Kategorisierung von Modellen

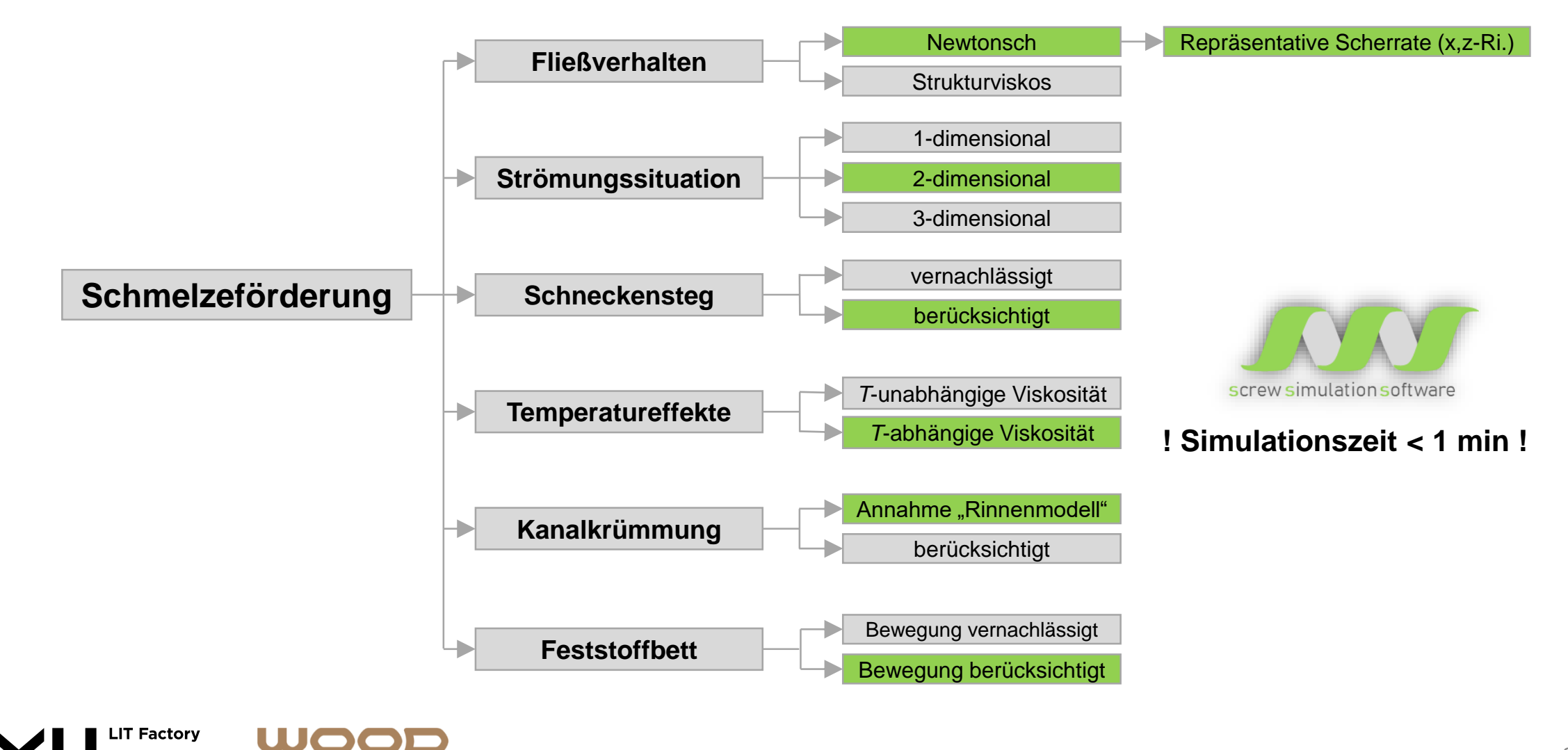

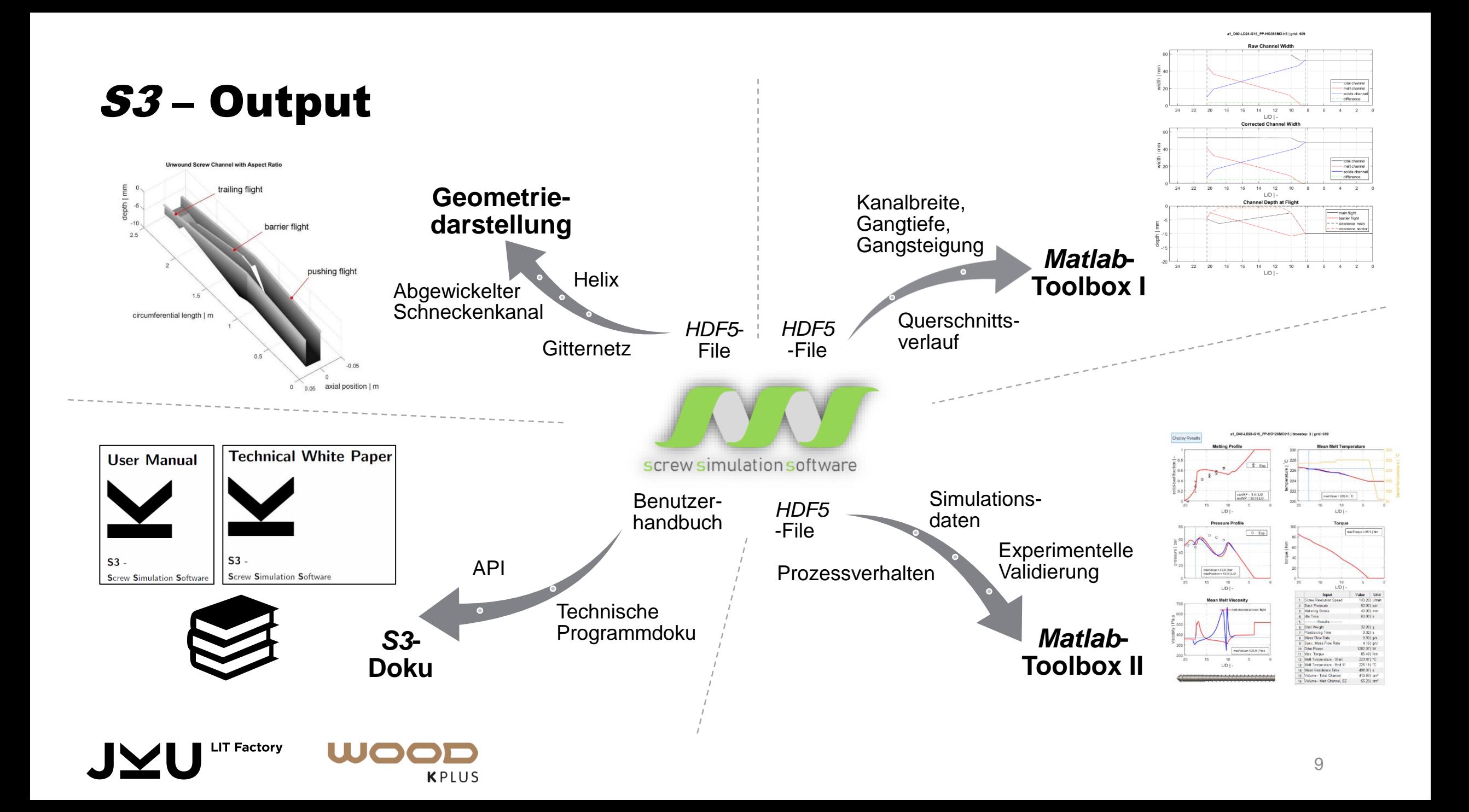

## Experiment  $\leftrightarrow$  Messtechnik  $\leftrightarrow$  Simulation Philosophie

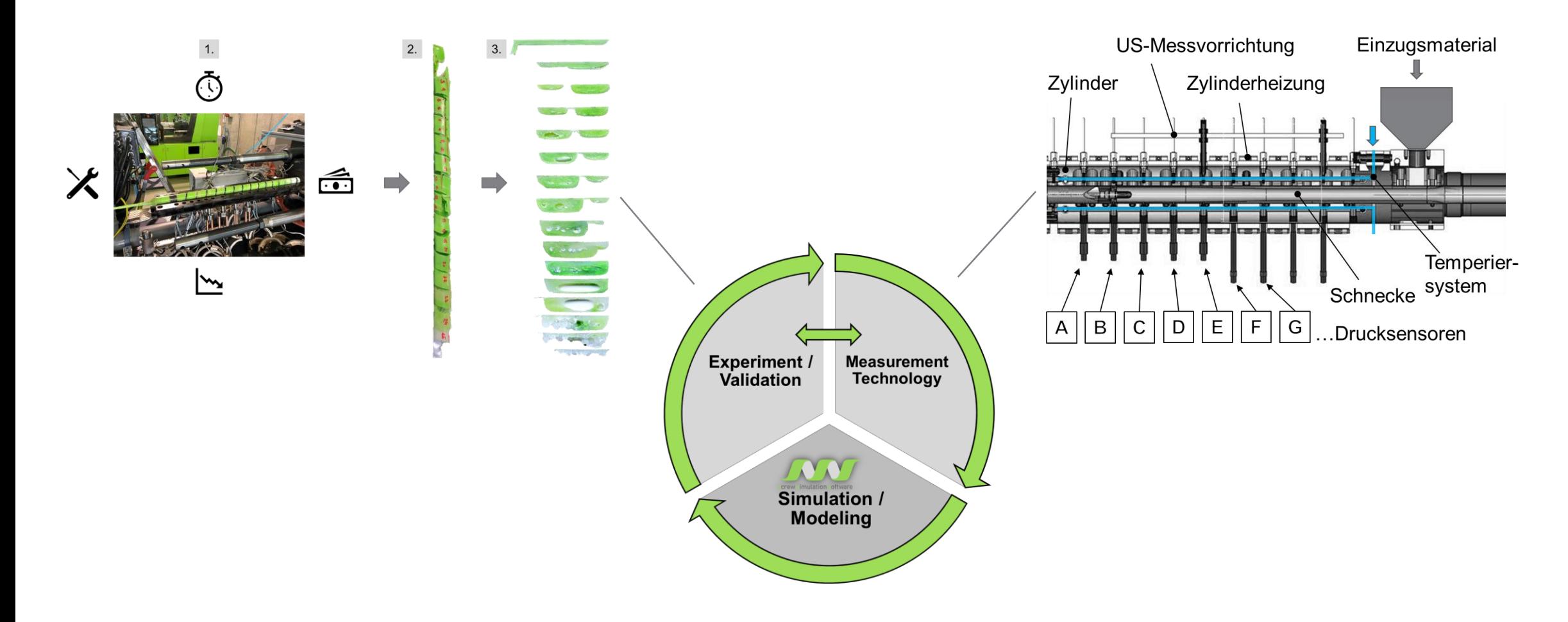

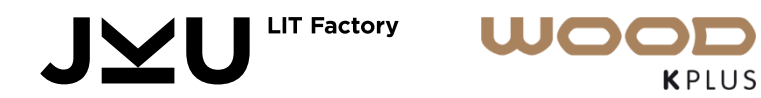

### Ergebnisse: Experiment 3-Zonen-Schnecke → D40-LD20-G1

Prozesseinstellungen –  $a1$ :  $v = 0.3$  m/s,  $p = 50$  bar,  $L<sub>D</sub> = 0.7D$  m,  $t<sub>S</sub> = 20$  s

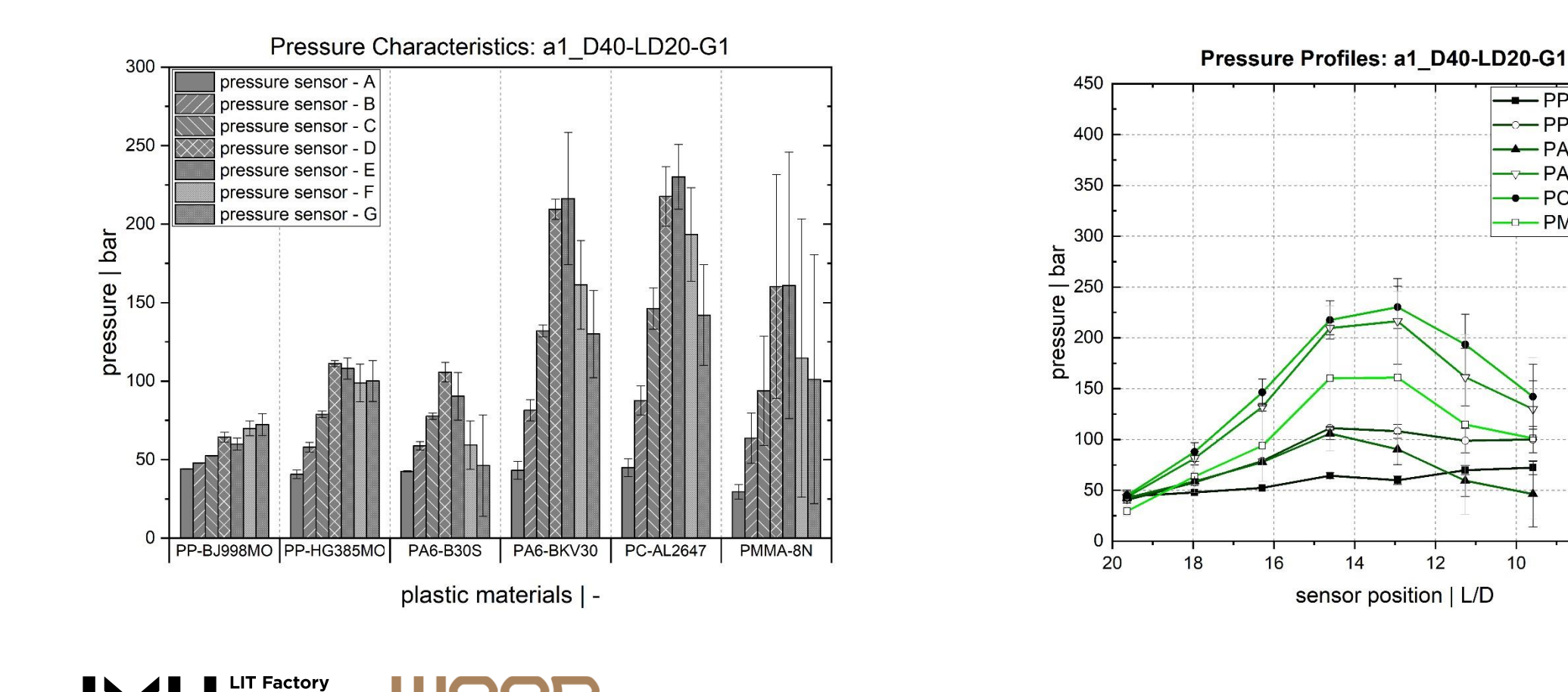

KPLUS

 $-$  PP-BJ998MO

© PP-HG385MO

PA6-BKV30

 $-PA6-B30S$ 

 $\rightarrow$  PC-AL2647

 $-$  PMMA-8N

10

8

6

## Abgleich: Simulation  $\leftrightarrow$  Experiment Validierung des Aufschmelzverhaltens einer Barriereschnecke

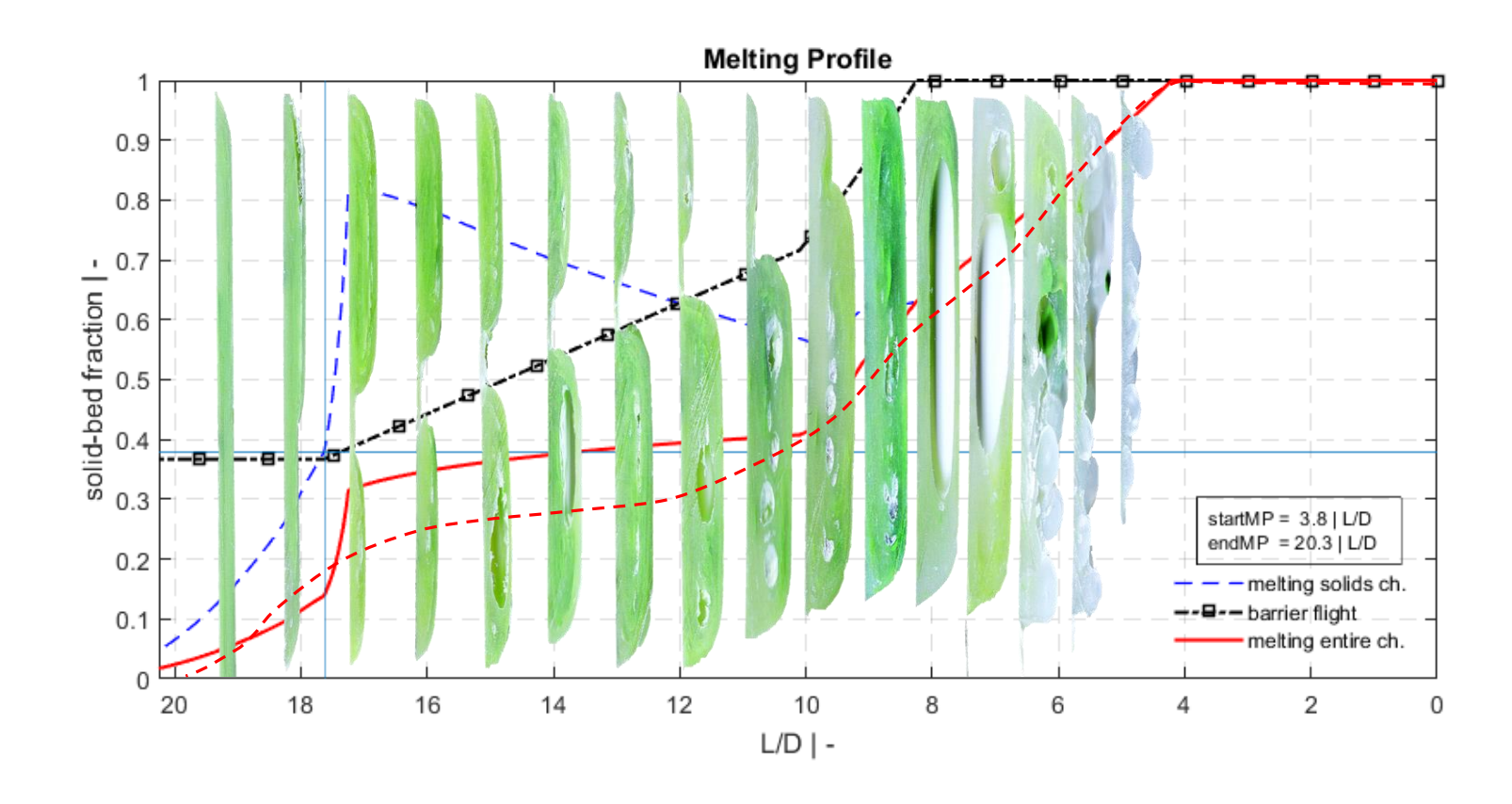

#### Prozesseinstellungen:

- Schneckendrehzahl
- Staudruck

#### Aussagen:

- Gute Übereinstimmung im Vergleich zur Simulation
- Etwas unterschätzt
- Ist hier das Tadmor Modell

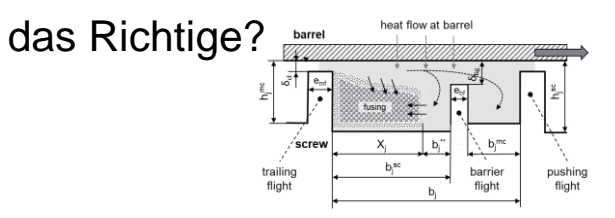

12

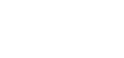

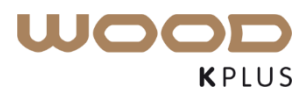

IT Factory

### Abgleich: Simulation  $\leftrightarrow$  Experiment  $3$ -Zonen-Schnecke  $\rightarrow$  D40-LD20-G1

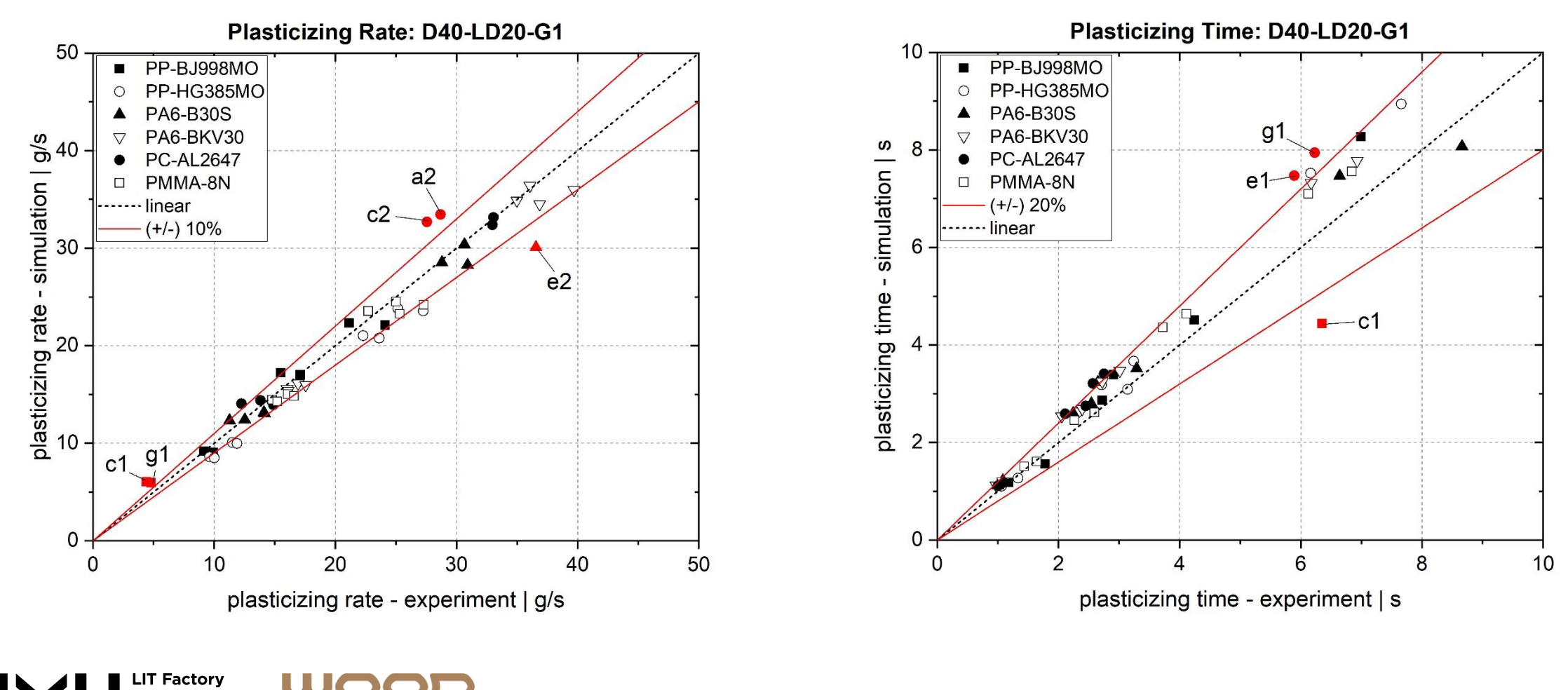

### **Zusammenfassung**

- **Entwicklung einer neuartigen Software** →
- **Warum?** ↔ **Nutzen?**

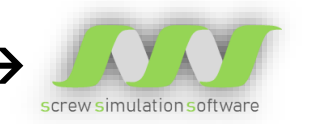

- o Besseres Verständnis für den SG-Plastifiziervorgang → "Spritzgießer" sowie F&E
- o Maschinenauswahl und/oder Schneckenauslegung → **Kunden & Maschinenhersteller**
- o Prozesseinstellungen für spezielle "Use Cases" → **Kundenorientiert**
- o Verknüpfung verschiedener Arbeitsbereiche → **Bauteil, Material, SGM** ↔ **Schnecke**

## **Highlights**

- Bestehende **Softwarearchitektur** bildet eine sehr gute Grundlage für die weitere Entwicklung
- Guter Kompromiss aus **Genauigkeit & Simulationszeit**
- Rasche Generierung einer umfangreichen **Simulationsdatenbasis**
- Ermittlung von **Einstelldatensätzen** für die SG-Plastifiziereinheit

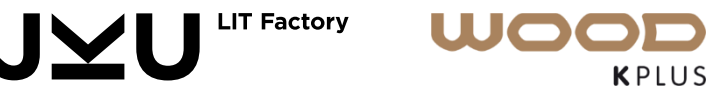

## In Kooperation mit

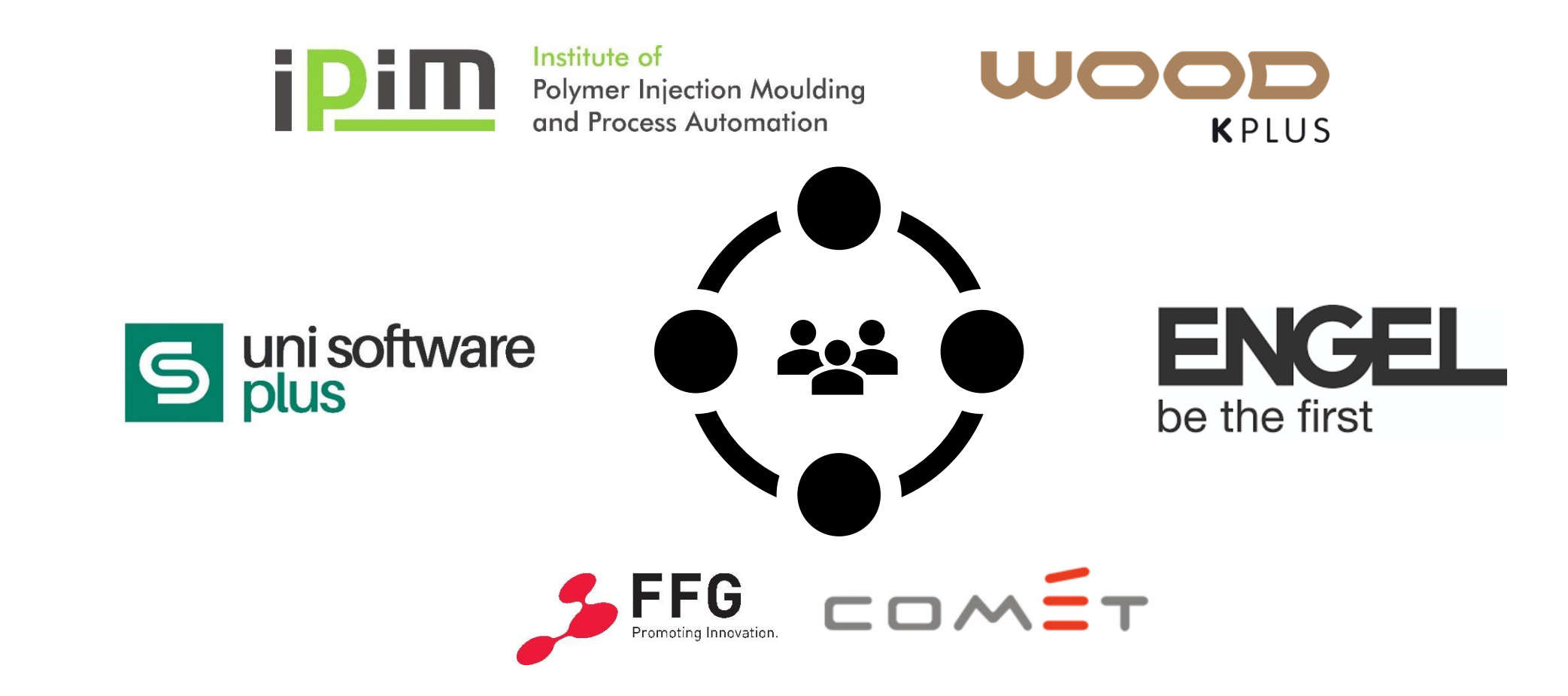

Wir bedanken uns bei unseren Partnern für die Bereitstellung von Materialien sowie ihre technische, fachliche und finanzielle Unterstützung.

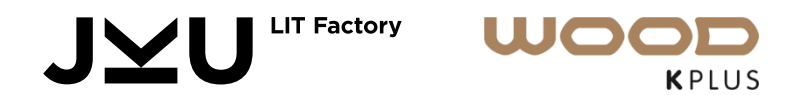

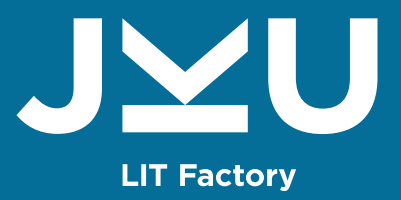

# Danke für die Aufmerksamkeit

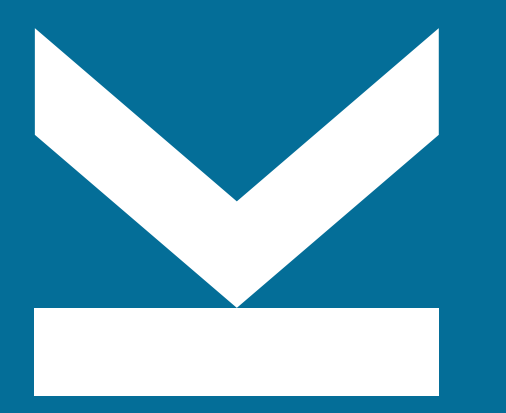

Kontakt: Dr. Dominik Altmann dominik.altmann@jku.at +43 732 2468 6605

JOHANNES KEPLER UNIVERSITÄT LINZ Altenberger Straße 69 4040 Linz, Österreich jku.at